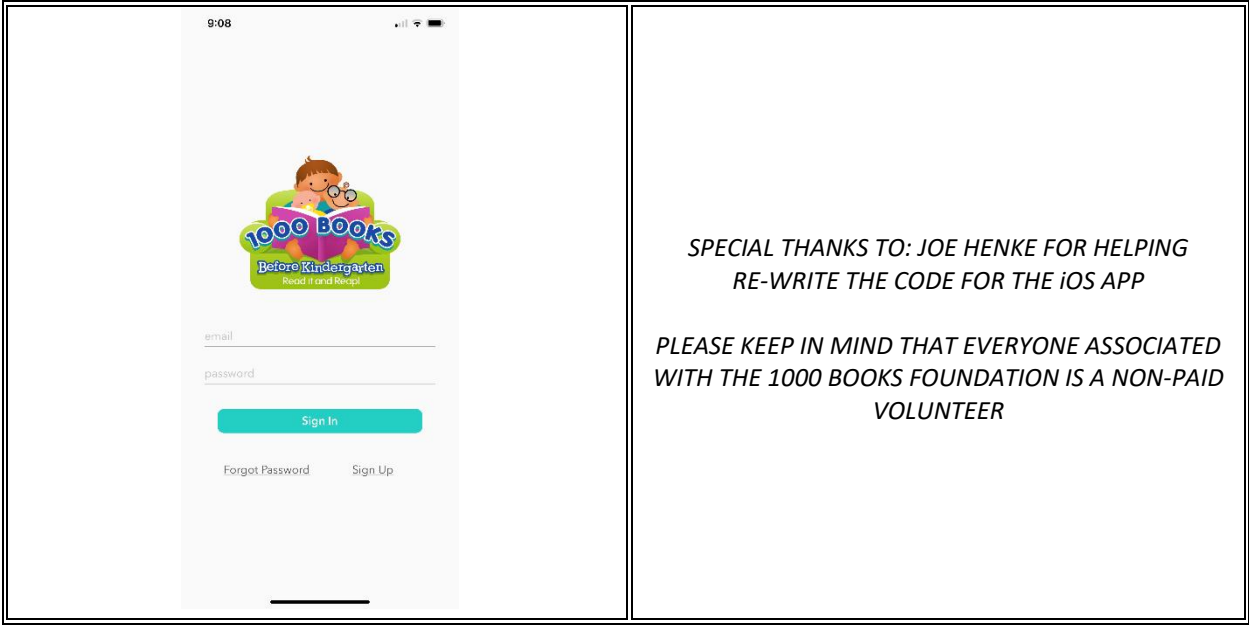

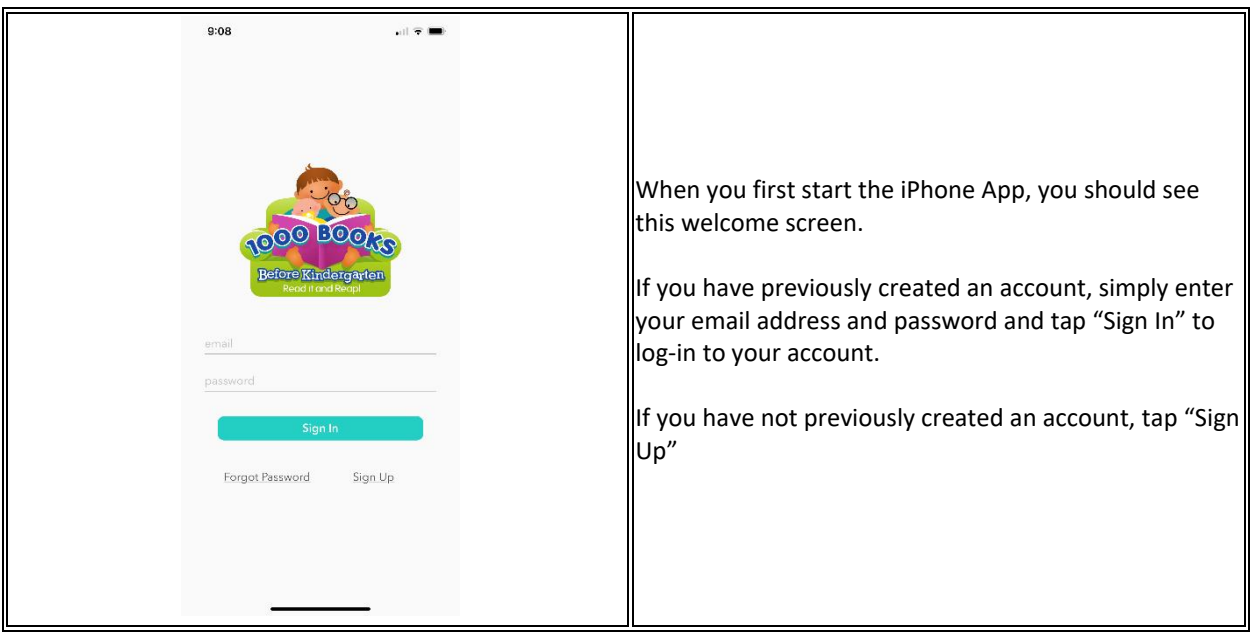

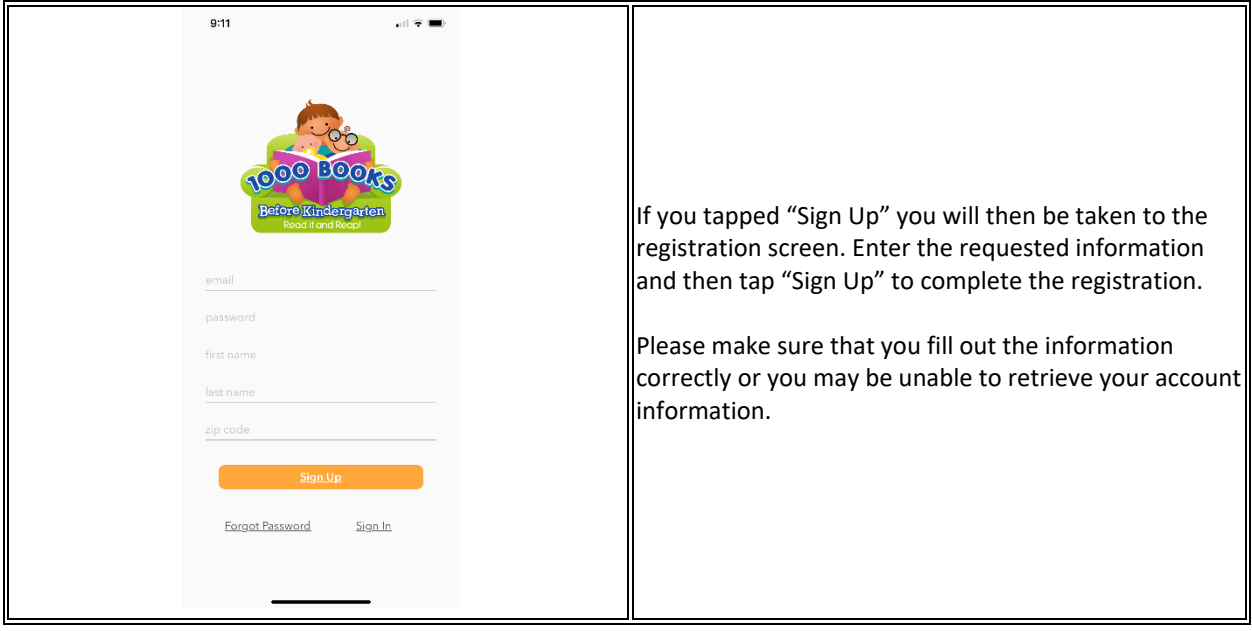

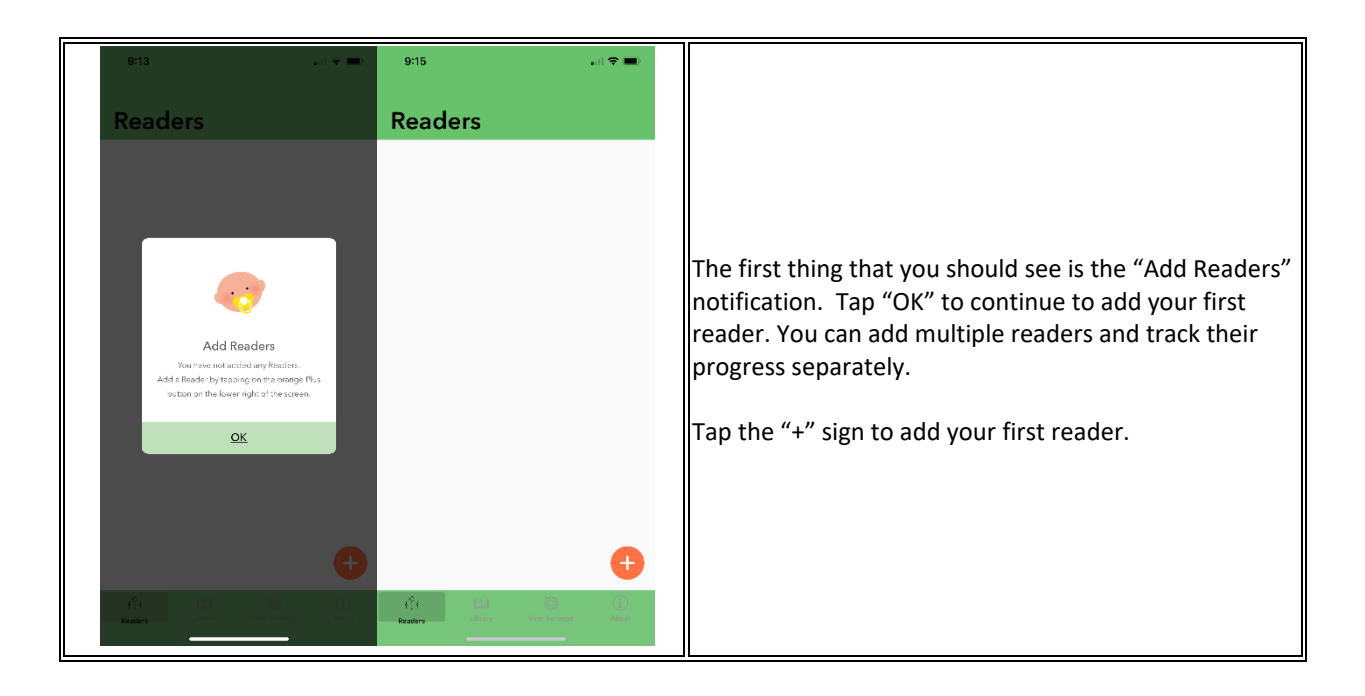

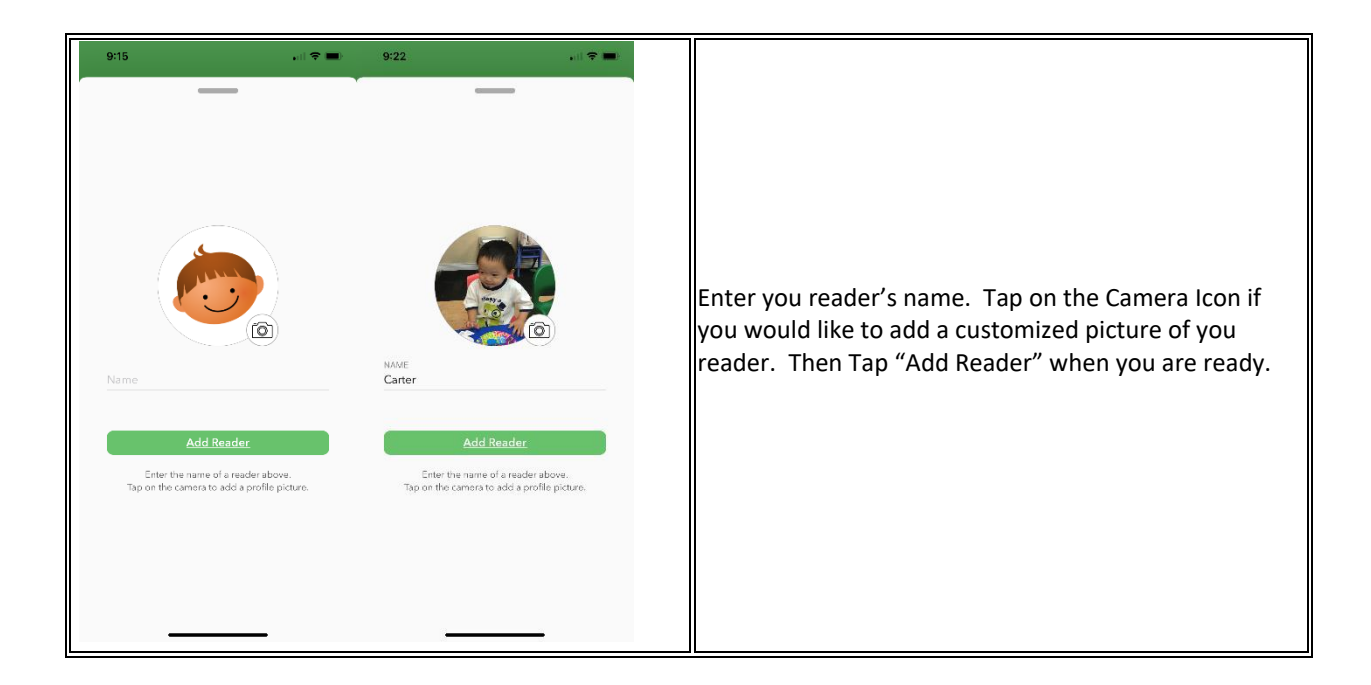

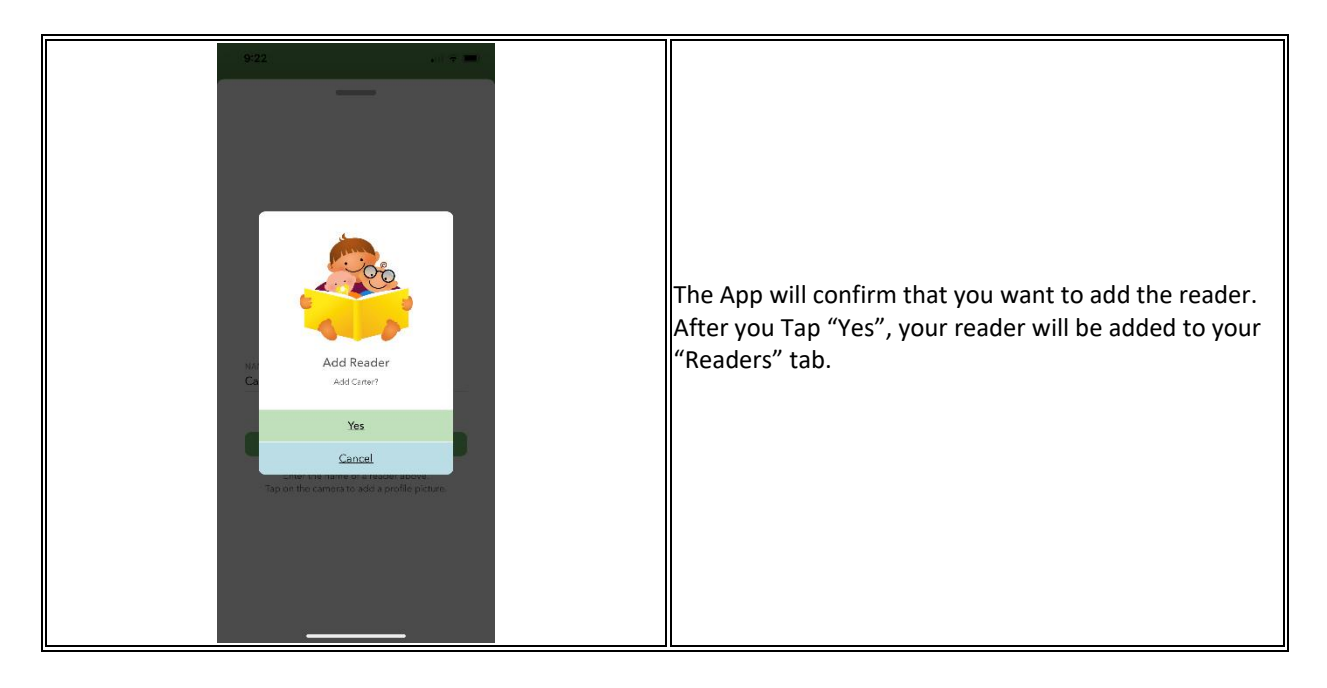

*1000 Books Before Kindergarten Book Tracking App Instructions Page 3 of 10 Revised 3/2021*

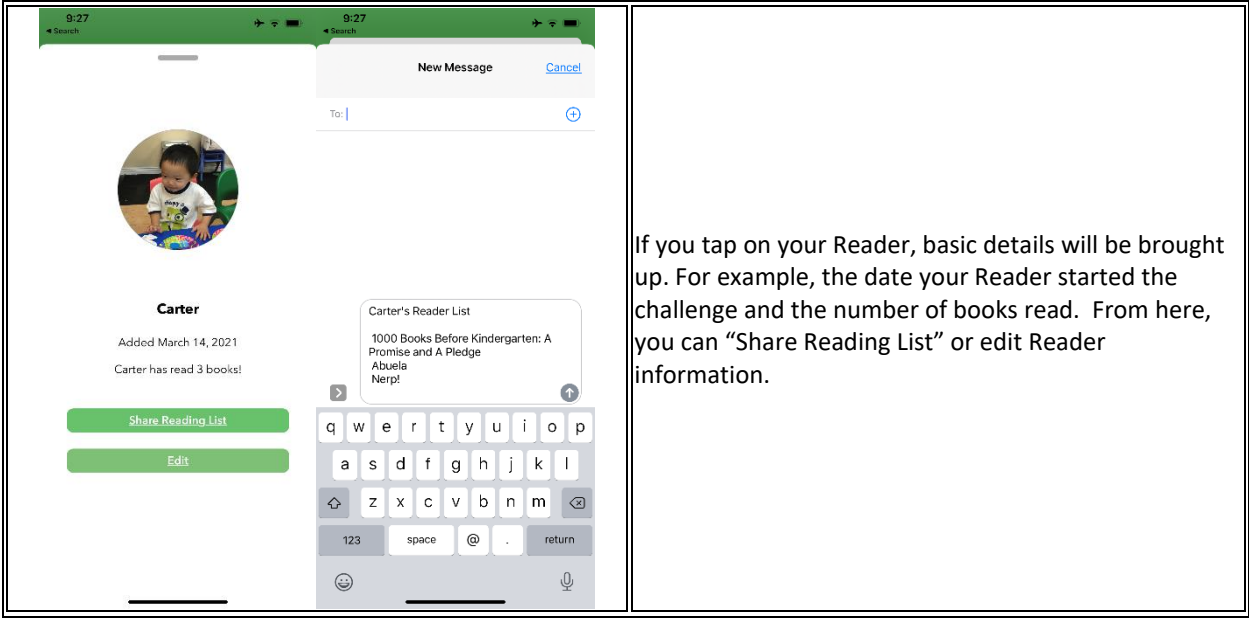

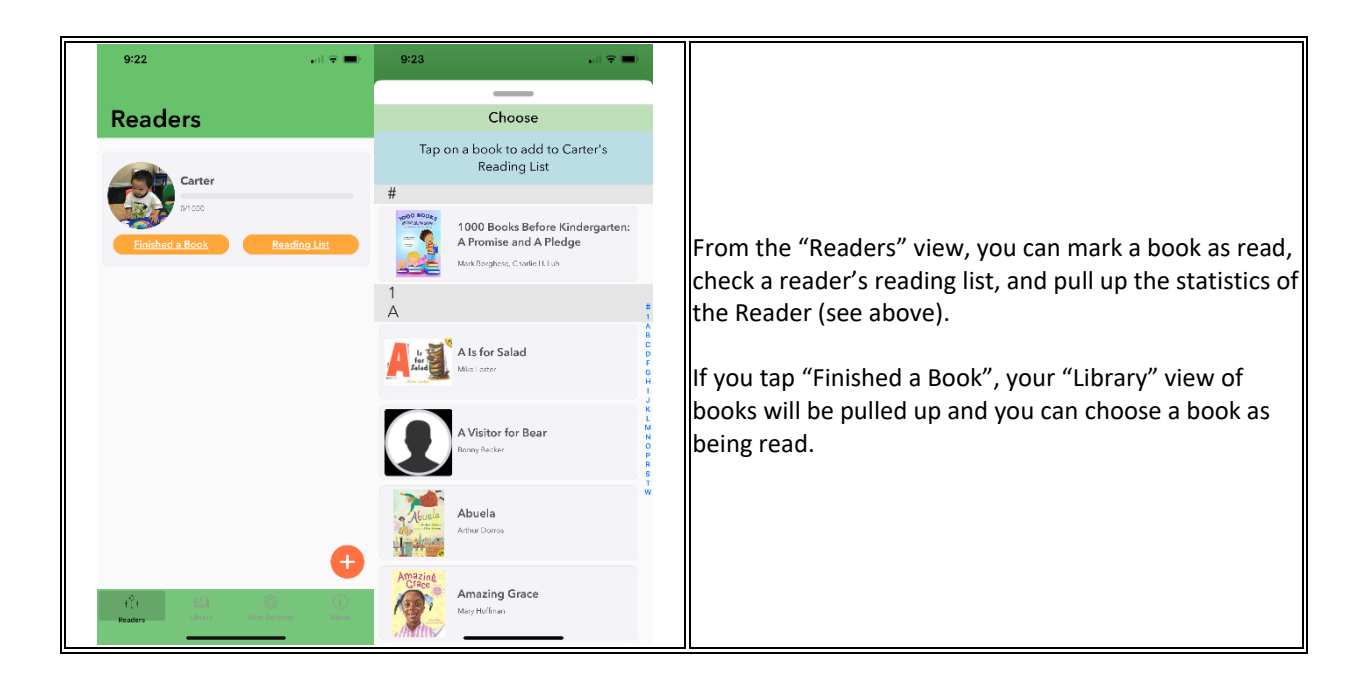

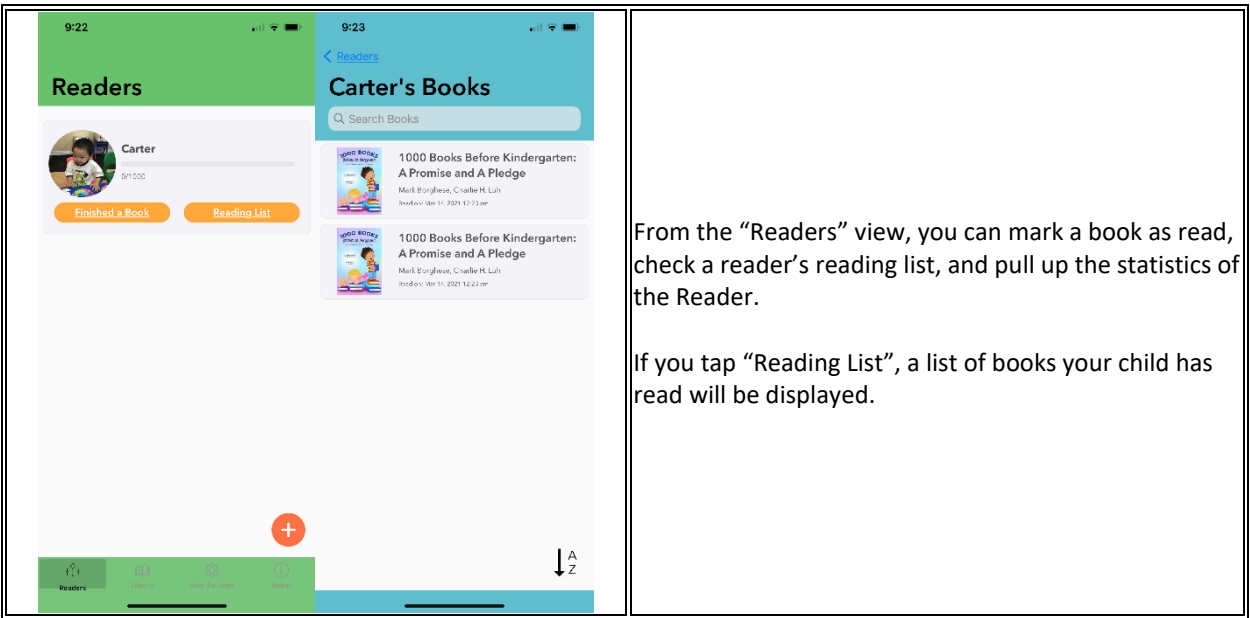

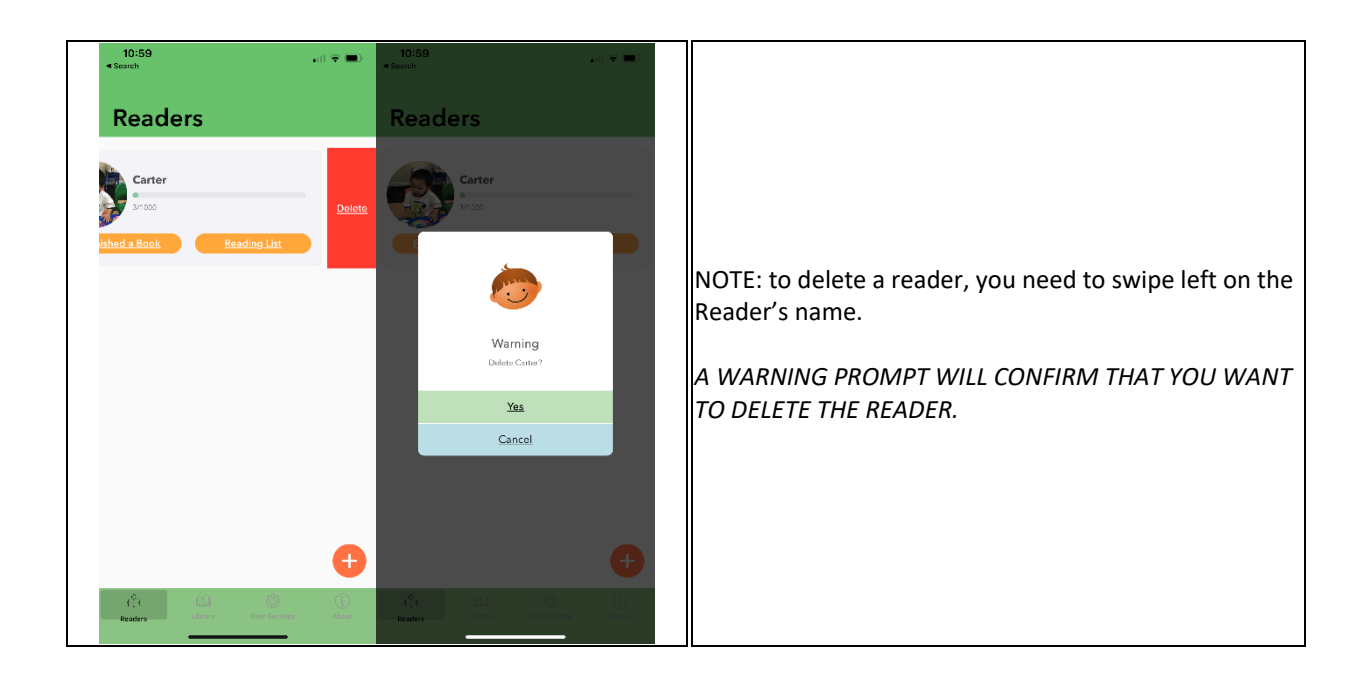

*1000 Books Before Kindergarten Book Tracking App Instructions Page 5 of 10 Revised 3/2021*

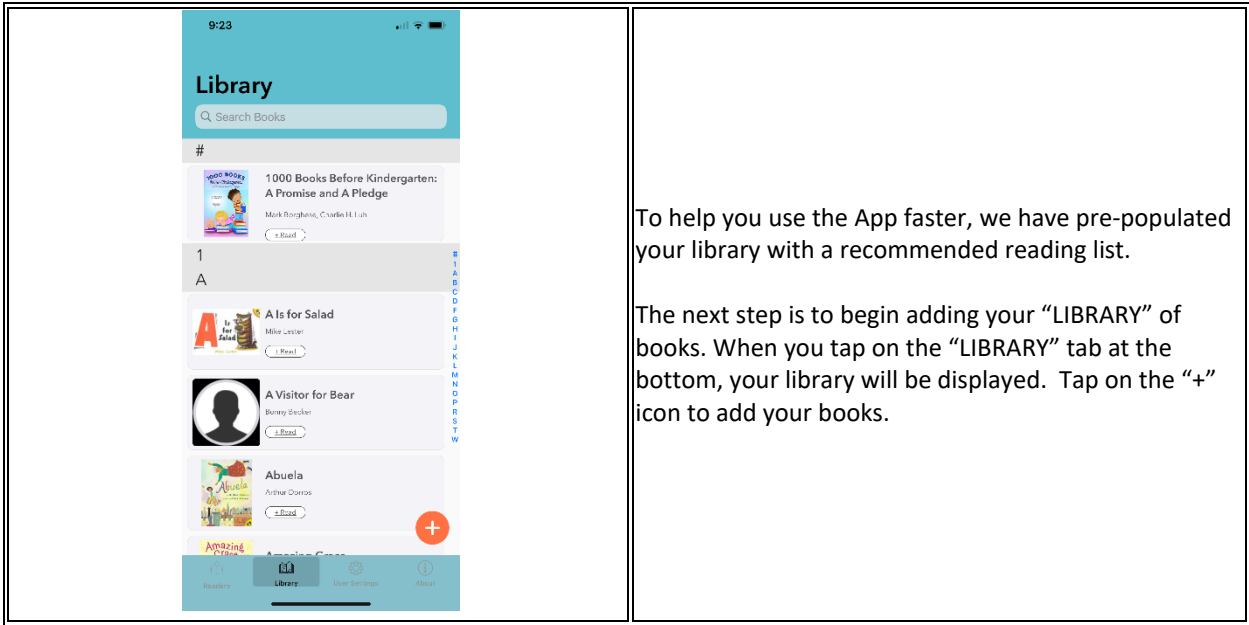

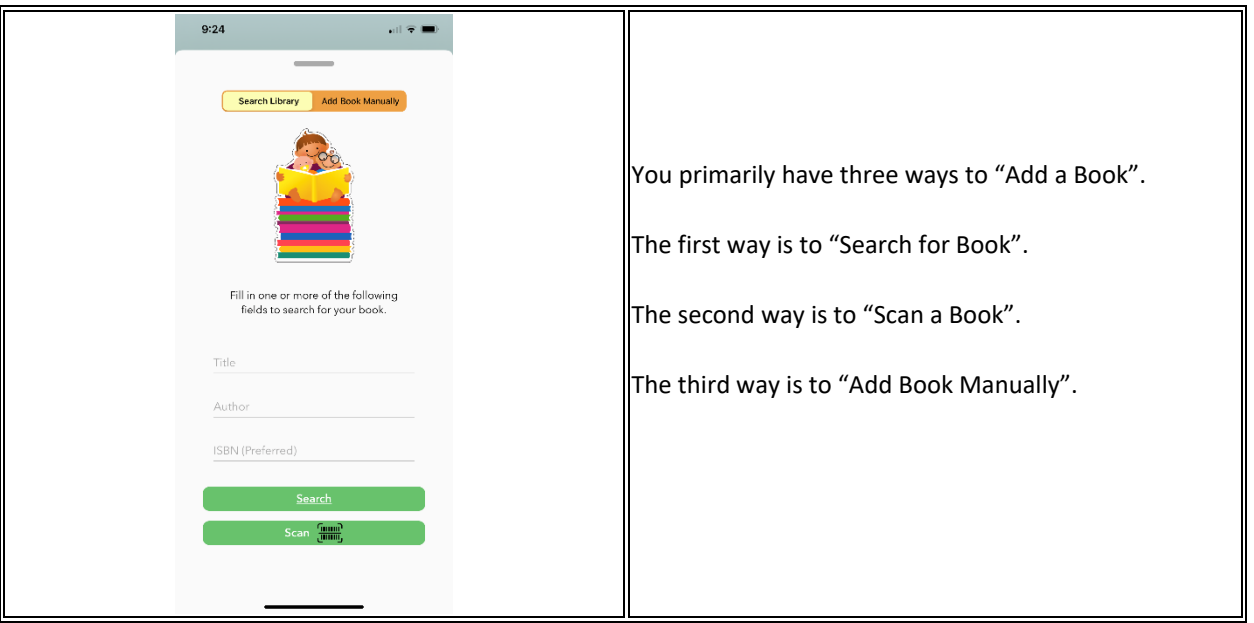

*1000 Books Before Kindergarten Book Tracking App Instructions Page 6 of 10 Revised 3/2021*

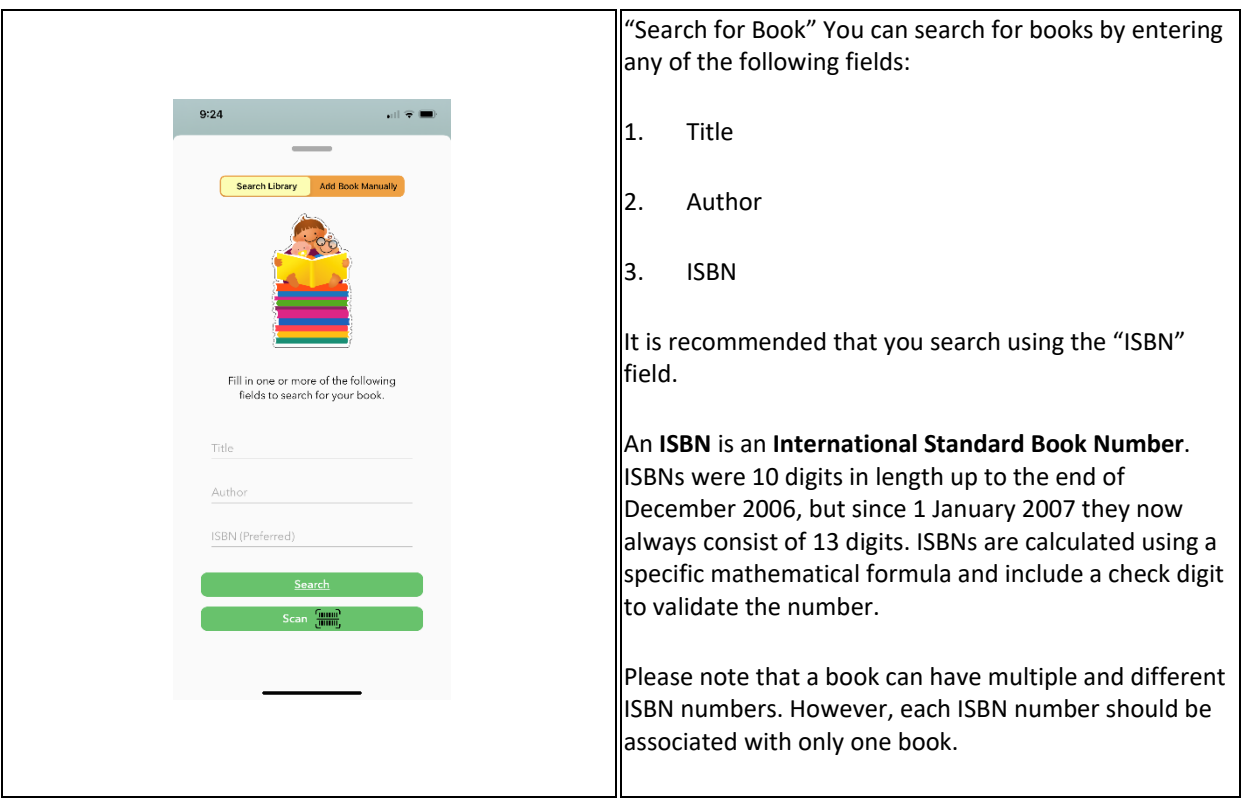

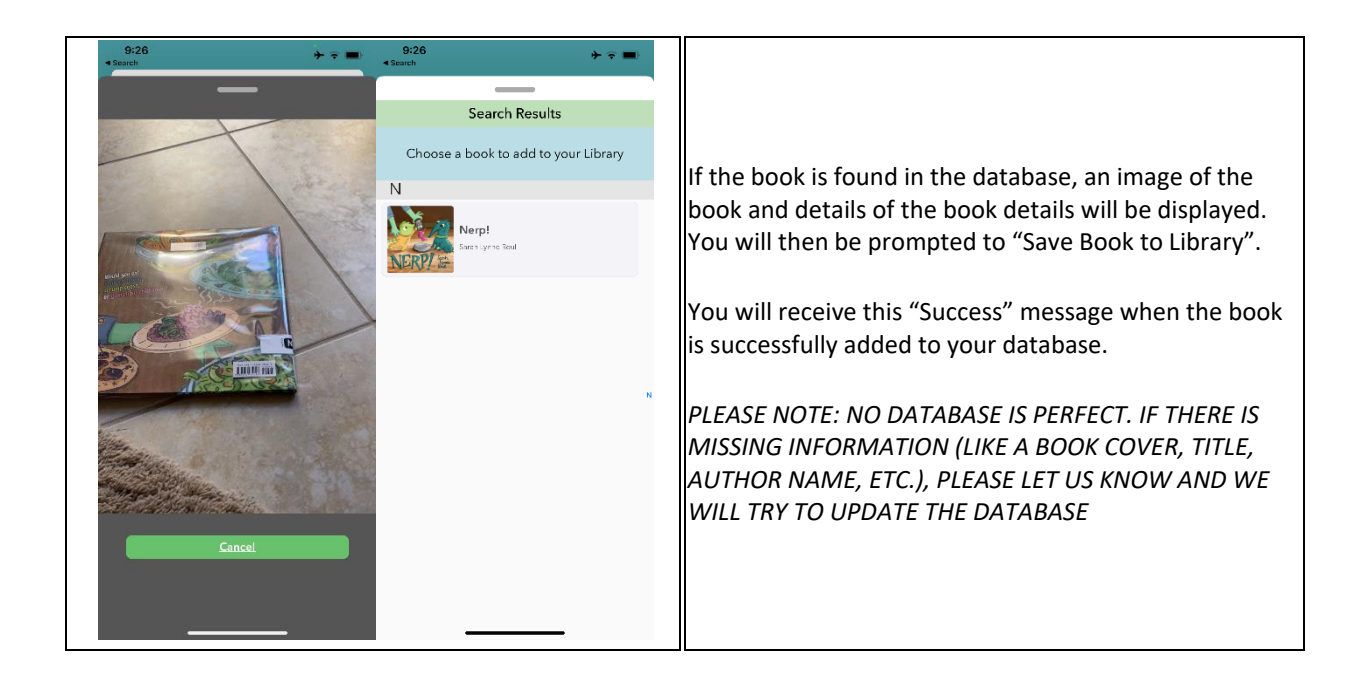

*1000 Books Before Kindergarten Book Tracking App Instructions Page 7 of 10 Revised 3/2021*

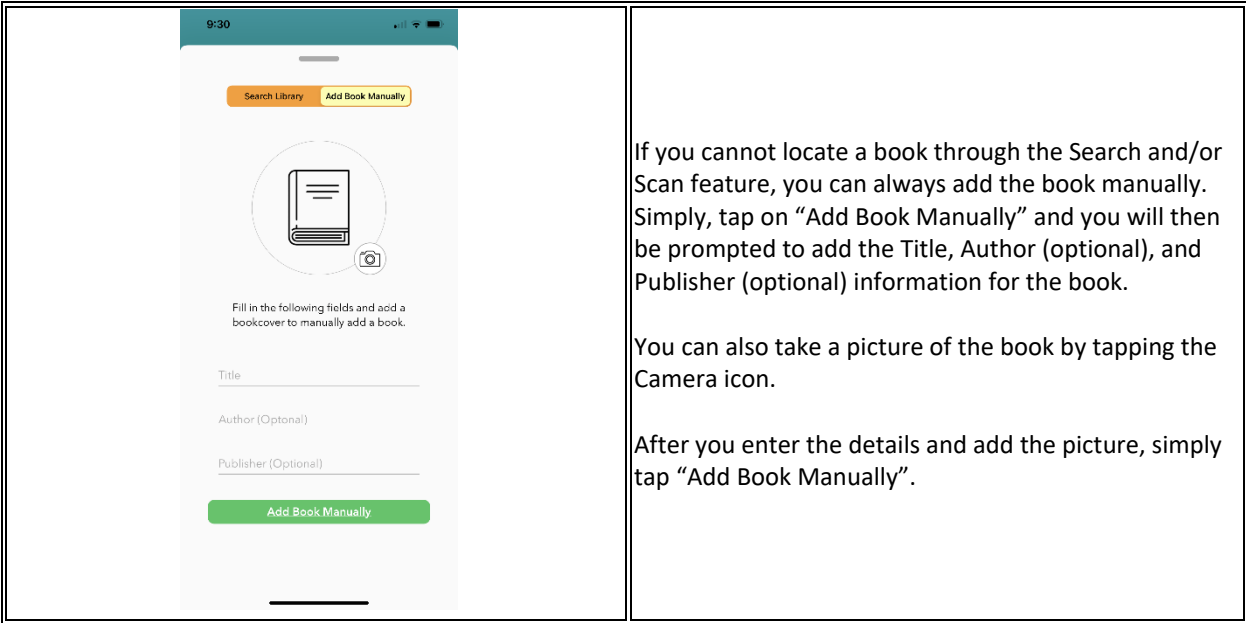

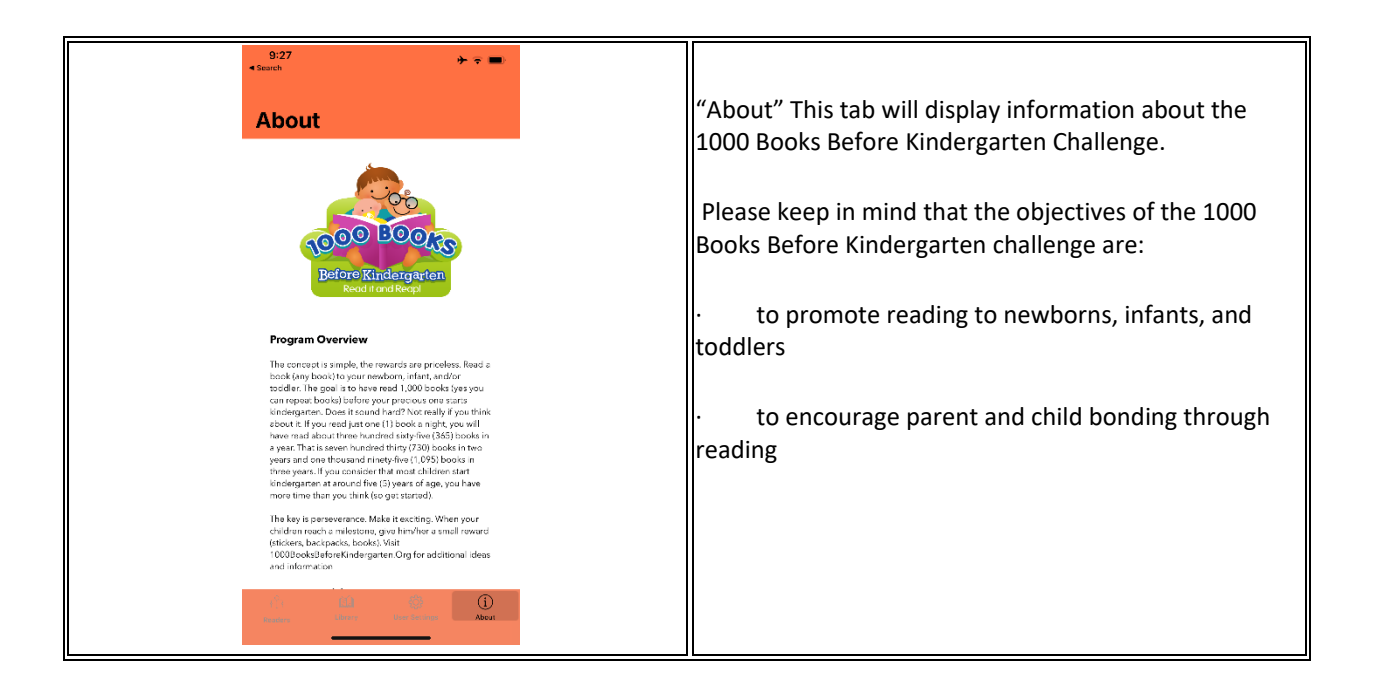

*1000 Books Before Kindergarten Book Tracking App Instructions Page 8 of 10 Revised 3/2021*

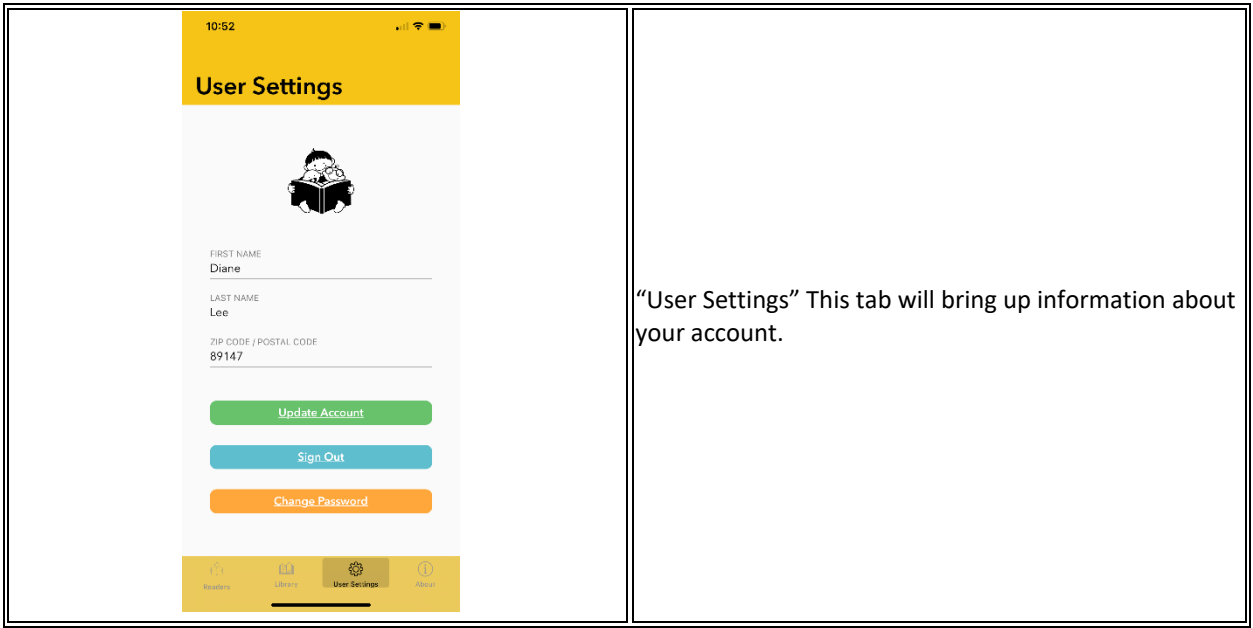

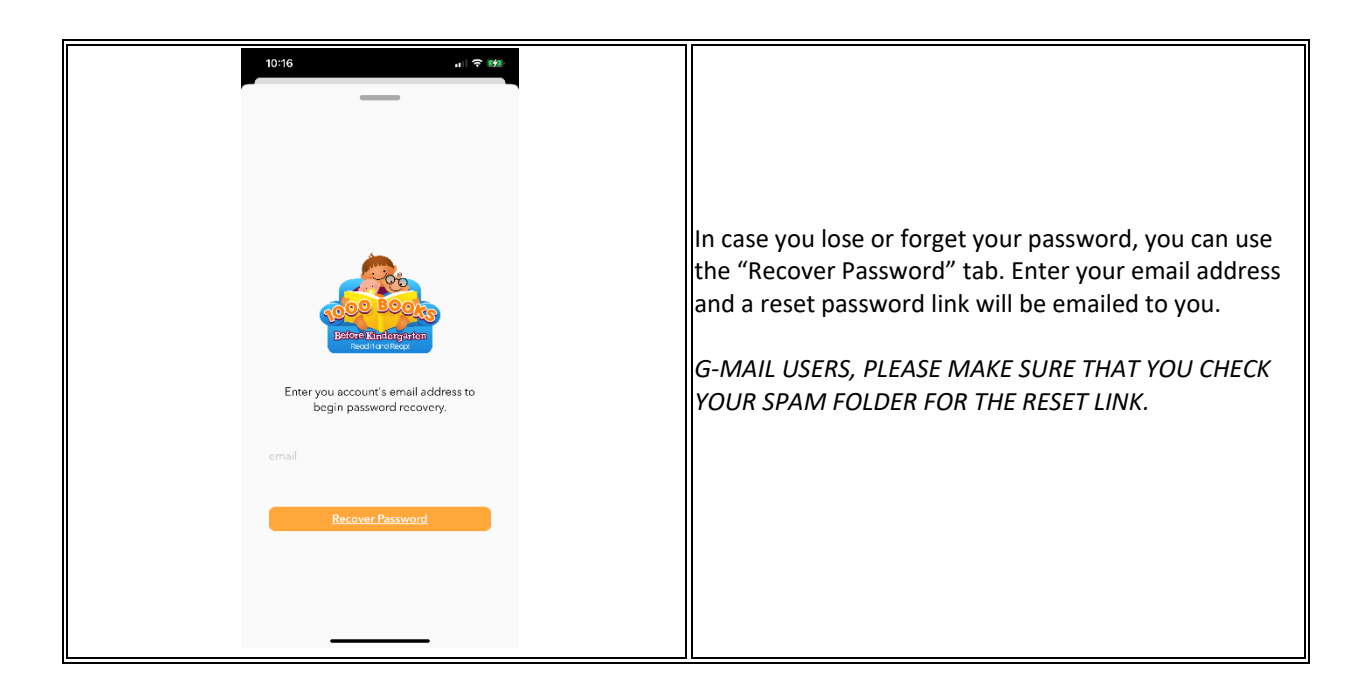

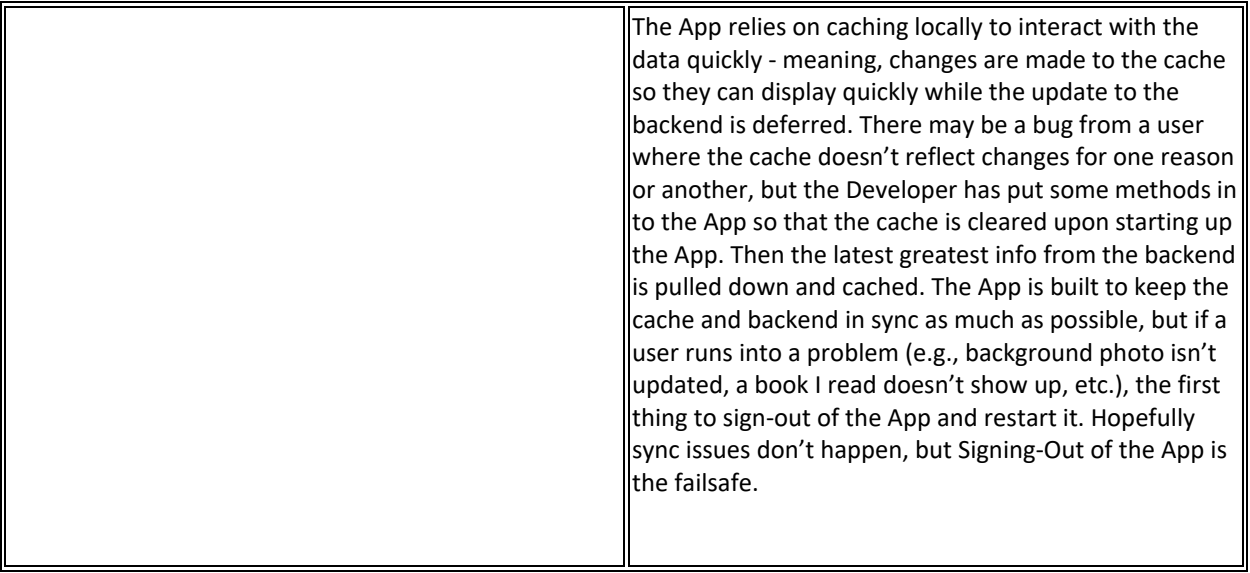

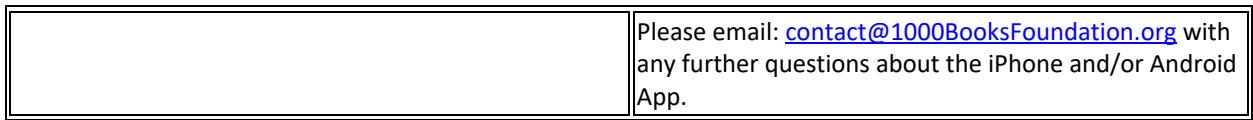